## **AK MiniLabor**

## **2. Kategorie: Üben & Trainieren**

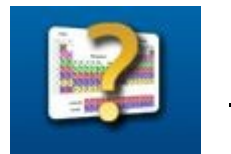

**PSE Kennen**

## **Programmbeschreibung:**

Auch diese Übungs-App zum Erlernen der Position von Elementen im Periodensystem und zum Vertiefen von Elementnamen und -symbolen, kann von den Schülern in Übungsphasen oder zu Hause bearbeitet werden.

- Die Vorwahl der " Elementpakete" kennt der Schüler schon von der App "Elemente Wissen".
- Nicht belegte Positionen sind transparent dargestellt.

Mögliche Übungsaufgaben:

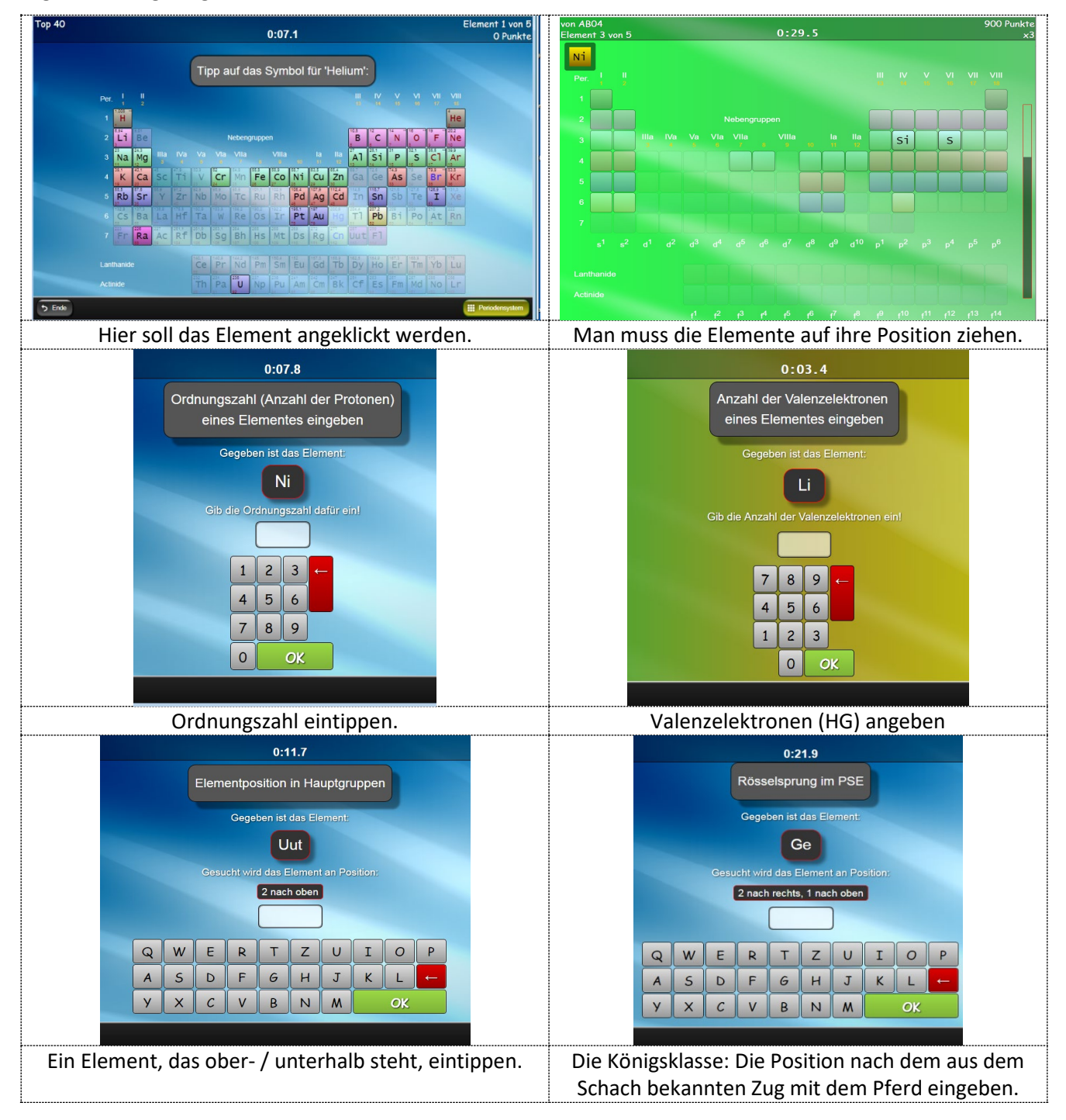

## **Bedienungsanleitung:**

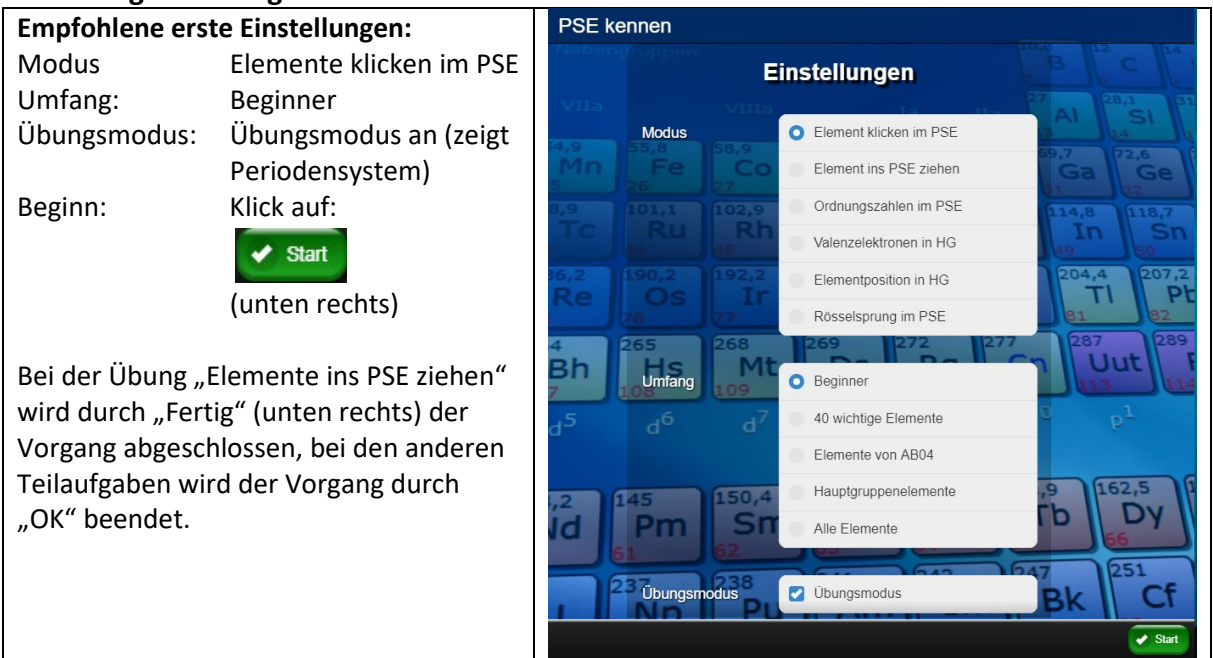

Je nach Kenntnisstand der Schüler können bestimmte "Elementpakete" ausgewählt werden.

**1. Beginner** 

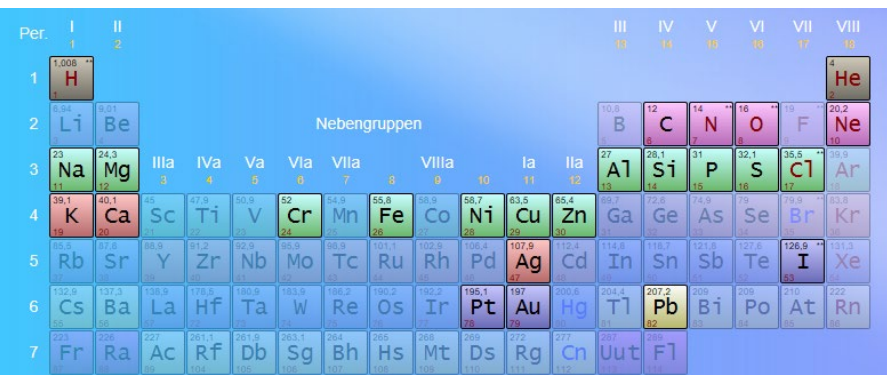

**2. 40 wichtige Elemente**

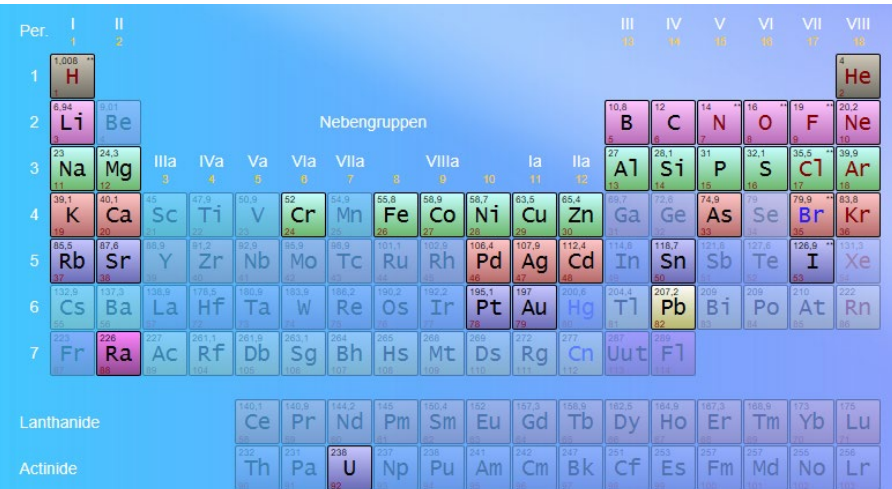

3. **Elemente nach dem Infoblatt V04** bzw. Arbeitsblatt W04::

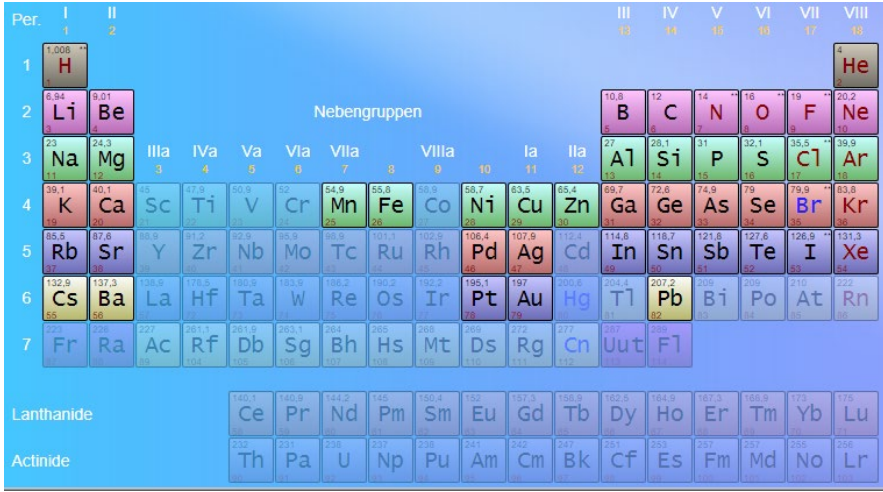

- **4. Alle Hauptgruppenelemente**
- **5. Alle Elemente**